## **Opis przedmiotu**

- **1. Nazwa przedmiotu: Programowanie w językach skryptowych**
- 2. **Kod przedmiotu**: 11.3 SSK.PJS.05
- 3. **Język wykładowy**: polski
- 4. **Kierunek**: Informatyka
- 5. **Specjalność**: systemy i sieci komputerowe
- 6. **Rok**: 3 Semestr: 5
- 7. **Tytuł/stopień oraz imię i nazwisko prowadzącego przedmiot**:

dr inż. Mariusz Gola

## 8. **Tytuły/stopnie oraz imiona i nazwiska pozostałych członków zespołu**:

………………………………………………………..

### 9. **Formy zajęć wchodzące w skład przedmiotu, wymiar godzinowy, forma zaliczenia**:

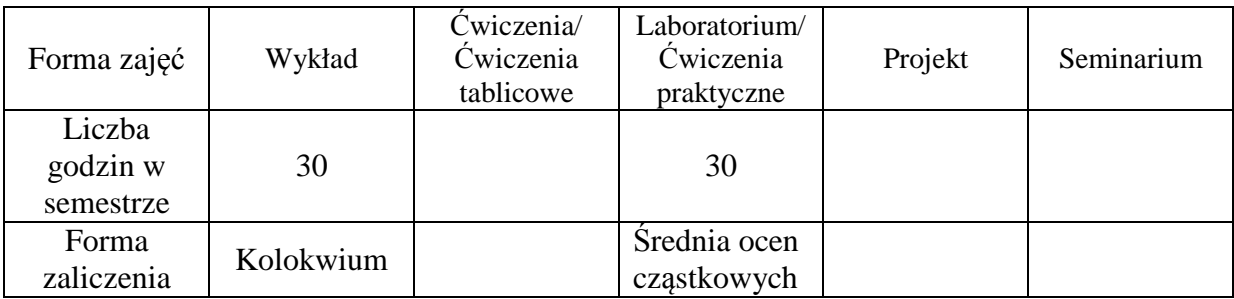

### 10. **Liczba punktów ECTS**: 5

### 11. **Poziom** : podstawowy

### 12. **Wymagania wstępne**:

Pozytywne zaliczenie przedmiotu *Programowanie*

### 13. **Cele kształcenia**:

Student powinien pozyskać teoretyczną i praktyczne wiedzę związana tworzeniem skryptów wspomagających pracę administratora systemu i sieci komputerowej.

# 14. **Opis treści kształcenia w ramach poszczególnych form zajęć**:

### 14.1. **Wykład**:

W ramach wykładu zostaną kolejno omawiane aspekty związane z tworzeniem skryptów, których celem będzie wspomaganie pracy administratora systemu komputerowego. Przedstawiona zostanie składnia popularnych języków skryptowych wraz z przykładami ich wykorzystania .

# 14.2. **Ćwiczenia/Ćwiczenia tablicowe**:

#### 14.3. **Laboratorium/ Ćwiczenia praktyczne**:

W ramach laboratorium studenci będą realizować kolejne zadania związane z realizacją coraz bardziej złożonych skryptów. W konsekwencji będą otrzymywać praktyczne zadania administracyjne, które będę wymagały zastosowania języków skryptowych w celu ich rozwiązania.

#### 14.4. **Projekt**:

#### 14.5. **Seminarium**:

#### 15. **Literatura podstawowa**:

- 1. Mariusz Pelc "Linux Praktyka Admnistracji" Nakom 2003.
- 2. Torres Jesse M. "*Skrypty administracyjne Windows. Czarna Księga*" Helion 2002.
- 3. Eric Foster-Johnson, John C. Welch, Micah Anderson "*Skrypty powłoki. Od podstaw*" Helion 2006.
- 4. Lee Holmes , "*Windows PowerShell. Leksykon kieszonkowy"* Helion 2008.
- 5. Holger Schwichtenberg "*Windows PowerShell. Podstawy"* Helion 2009.

#### 16. **Literatura towarzysząca**: